## Tensegrity model

Due Thursday 5/12/22 (4th), Friday 5/13/22 (5th)

We're going to make a tensegrity model. There are a wide variety of these out in the world. <u>Here is a link showing you a bunch of them</u>. Many of these models seem impossible, as in "how can that possibly be staying together/holding itself up?". We're making a small wooden one.

Open the file "tensegrity model.svg" attached to this assignment on the Google Classroom. Do a Save as..., add your name to the front of the file name.

The starter file has a triangle shape in it:

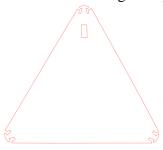

You will customize this triangle shape and assemble it into an "impossible" model like the one shown here to the right.

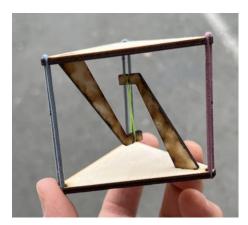

## Requirements:

- Add your name and one or more vector designs to the triangle.
- Do not resize or change the triangle in any way.
- If you would like to cut one or more holes in the triangle as part of your project, you may; set these to .1 mm red.
- Make sure all the objects that you add have no fill.
- Anything you wish to cut should be red .1 mm and all the rest should be black .1 mm.
- The triangle and the rectangular hole on the triangle remain .1 mm red.

When you have the piece as you like it, turn it in on the Google Classroom and email it to the laser cutter.

After you get this piece laser cut, get the following: a second triangle and two legs, plus three hair bands and one rubber band.

## Assemble it!

Mr. Hays will help people assemble these in person, several people at a time, plus here is a video where he shows you how to do it:

## https://youtu.be/\_IJfWDg5K9U

Show your finished model to Mr. Hays to get credit. Please thoughtfully take your model home. If I find your model in the trash or on the floor, I will not give you credit.